## - MySQL

- $\bullet$
- $\bullet$
- [Joget Workflow](#page-0-0)
- 

```
CREATE TABLE IF NOT EXISTS `app_fd_demo` (
   `id` varchar(255) NOT NULL,
   `dateCreated` datetime DEFAULT NULL,
   `dateModified` datetime DEFAULT NULL,
   `c_message` longtext,
   PRIMARY KEY (`id`)
\lambda
```
## SQLjogetaddrecord

## app\_fd\_demo

```
DELIMITER //
CREATE PROCEDURE jogetaddrecord(IN inputParam VARCHAR(255))
BEGIN
    INSERT INTO app_fd_demo VALUES (now(), now(), now(), inputParam);
END //
DELIMITER ;
```
## <span id="page-0-0"></span>Joget Workflow

```
1. 
Joget WorkflowProcess
```
2.

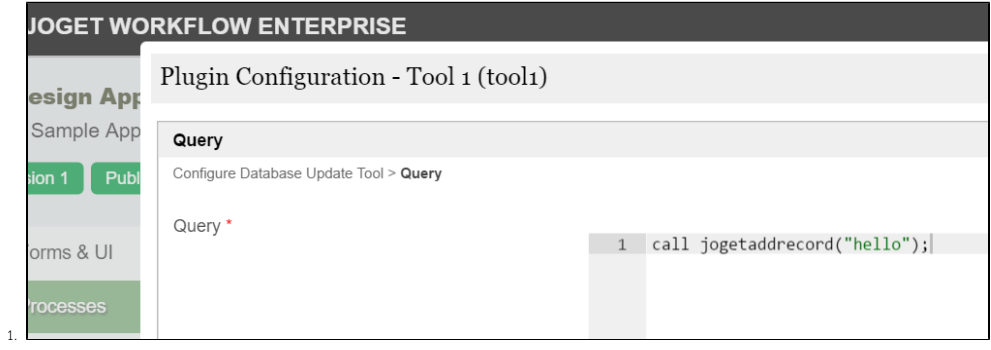

call jogetaddrecord("hello");

```
mysql> select * from app_fd_demo;
+---------------------+---------------------+---------------------+-----------+
| id | dateCreated | dateModified | c_message |
+---------------------+---------------------+---------------------+-----------+
| 2016-06-29 11:57:19 | 2016-06-29 11:57:19 | 2016-06-29 11:57:19 | hello |
+---------------------+---------------------+---------------------+-----------+
1 row in set (0.00 sec)
```